# CSU Learn

## **Your new portal for learning and professional development**

With more than 75,000 books, courses and videos on everything from Adobe Acrobat to work-life balance, you're sure to find something that meets your career interests. In CSU Learn you can:

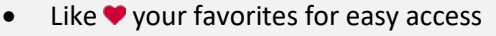

- Self-report external learning such as conference sessions or Ted Talks
- One-click access to your transcript, assigned learning and campus training

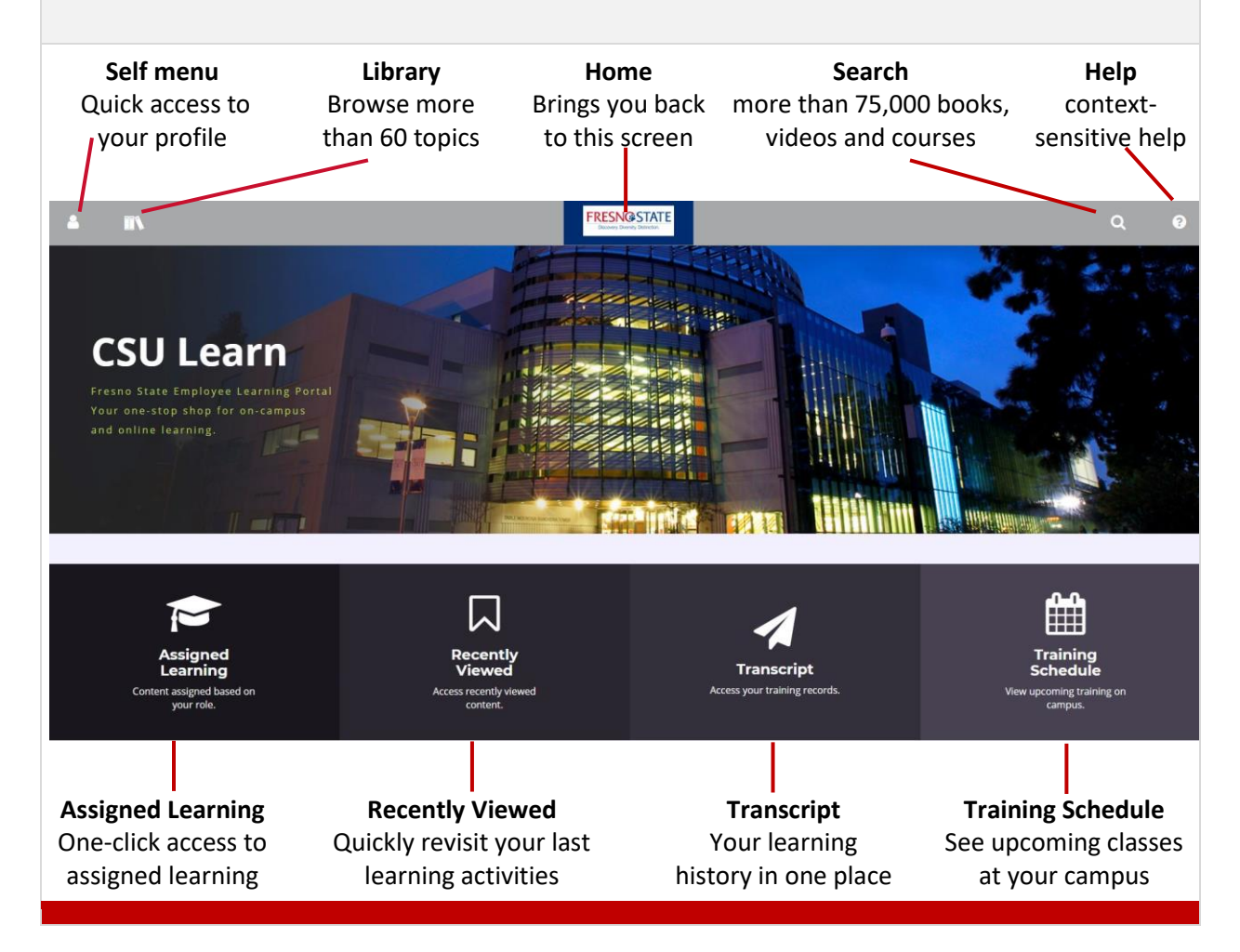

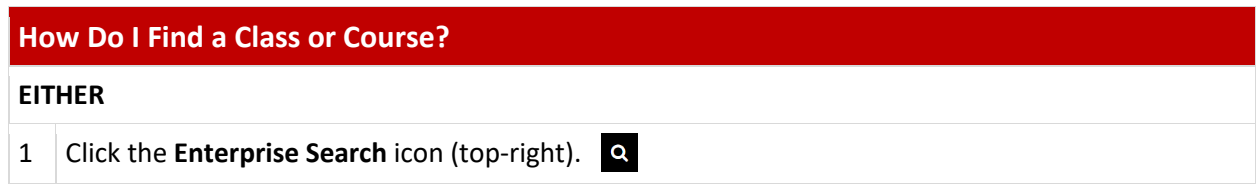

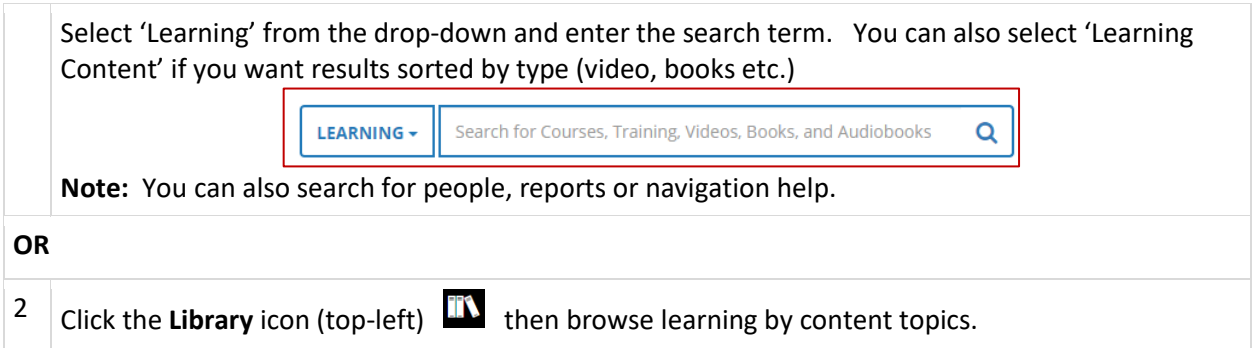

#### **How Do I Register For A Class?**

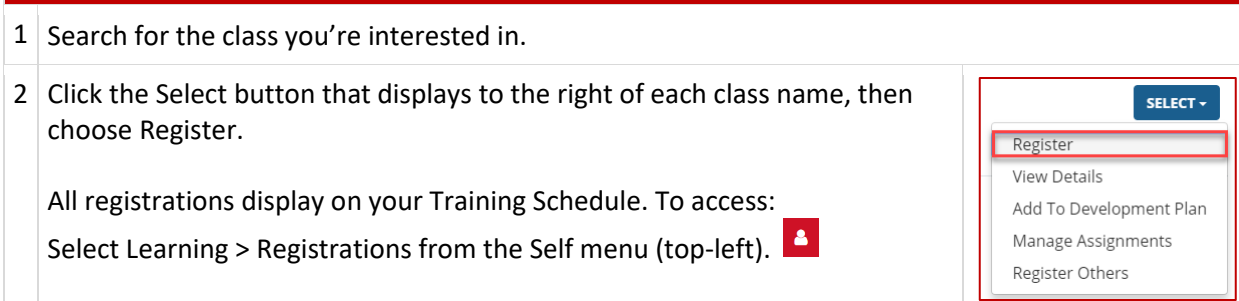

#### **How Do Find Required Compliance Training?**

Simply click the Assigned Learning button (lower-left on the home page).

You'll see all your learning activities (assigned, critical, upcoming etc.) listed on one easyto-access page.

### **Where Is My Transcript?**

It's available any time from the CSU Learn home page. Just click the Transcript button at the bottom of your screen.

You can sort by dates, print or export the data to PDF.

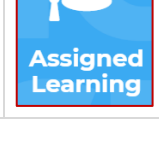

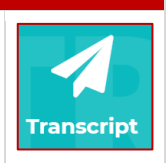